#### LEC 03

### **CSE 373**

# **Stacks, Queues, & Maps**

#### **BEFORE WE START**

#### Let us know in the chat: **What custom emotes should we add to the 373 Discord server?**

**Instructor Aaron Johnston**

**LEC 03: Stacks, Queues, & Maps CSE 373 Summer 2020**

**Timothy Akintilo Brian Chan Joyce Elauria Eric Fan Farrell Fileas Leona Kazi Keanu Vestil Howard Xiao TAs Siddharth Vaidyanathan**

### **Announcements**

- Office Hours start today!
	- View office hours schedule on left panel of course website
	- Queue is run on Discord, two ways to join (separate invite links!):

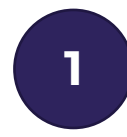

### **<sup>1</sup> Create Discord Account <sup>2</sup> Join Anonymously**

- Enter your email
- Stay logged in for the quarter
- Easier to meet people and build community

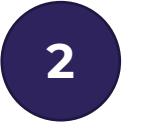

- Temporary display name, no other info
- Account disappears when you close window
- Use Discord as simple, anonymous queue service; get helped over Zoom

- Use a message to enter the queue:

@TA On Duty quick question about the definition of an ADT @dubs

OR

- Reach out to other students while waiting!

### **Announcements**

- Other reasons to join Discord:
	- #search-for-partners: find project partners, high success rate!
	- #career-prep: links & discussion for technical interviews, careers!
	- More? Let us know your ideas
- Project 0 (CSE 143 Review) due next Wednesday 6/31 11:59pm
- Project 1 (Deques) comes out the same day
	- Partner sign-up form published today, due Tuesday 6/30 11:59pm
	- Three options for projects:
		- **Choose a partner**  someone you know or meet in the class
		- **Join the partner pool**  we'll assign you a partner (default)
		- **Opt to work alone**  not recommended, but available

### **Lecture Outline**

- **The Stack ADT** e e
- The Queue ADT
- Design Decisions
- The Map ADT

### **Learning Objectives**

**After this lecture, you should be able to...**

- *1. (143 Review)* Describe the state and behavior for the Stack, Queue, and Map ADTs
- 2. Describe how a resizable array or linked nodes could be used to implement Stack, Queue, or Map
- 3. Compare the runtime of Stack, Queue, and Map operations on a resizable array vs. linked nodes, based on how they're implemented
- 4. Identify invariants for the data structures we've seen so far

### *143 Review* **The Stack ADT**

- **Stack**: an ADT representing an ordered sequence of elements whose elements can only be added & removed from one end.
	- Last-In, First-Out (LIFO)
	- Elements stored in order of insertion
		- We don't think of them as having indices
	- Clients can only add/remove/examine the "top"

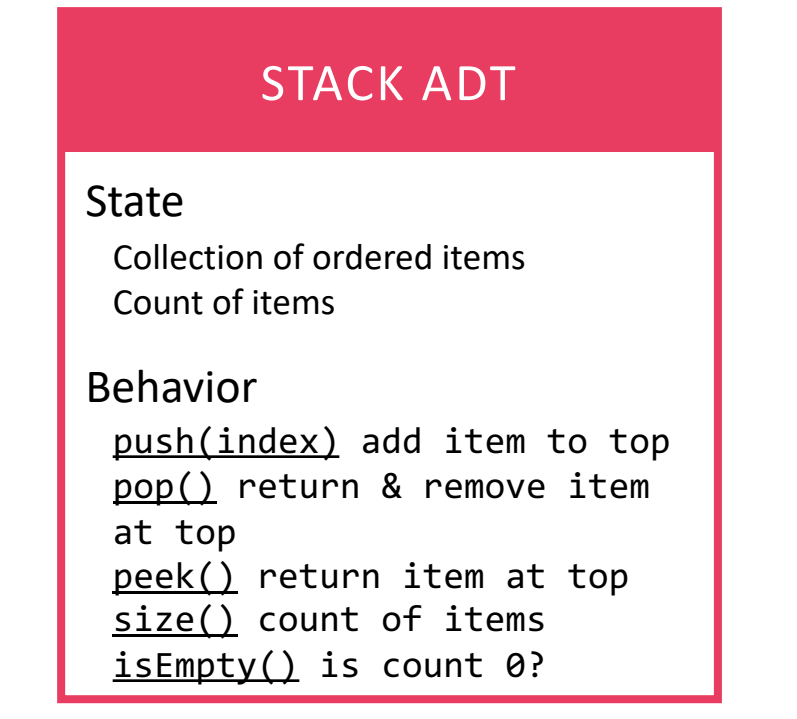

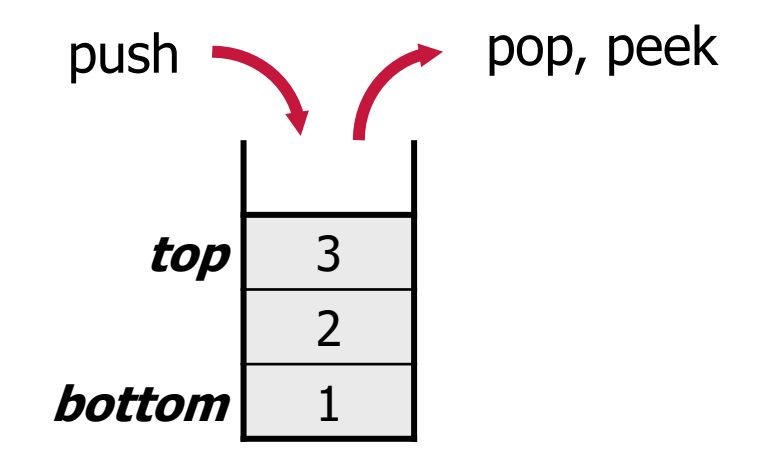

### **Implementing a Stack with Linked Nodes**

#### STACK ADT

#### State

Collection of ordered items Count of items

#### Behavior

push(index) add item to top pop() return & remove item at top peek() return item at top size() count of items isEmpty() is count 0?

#### LinkedStack<E>

#### State Node top size Behavior push add new node at top pop return & remove node at top peek return node at top size return size isEmpty return size ==  $0$

push(3) push(4)

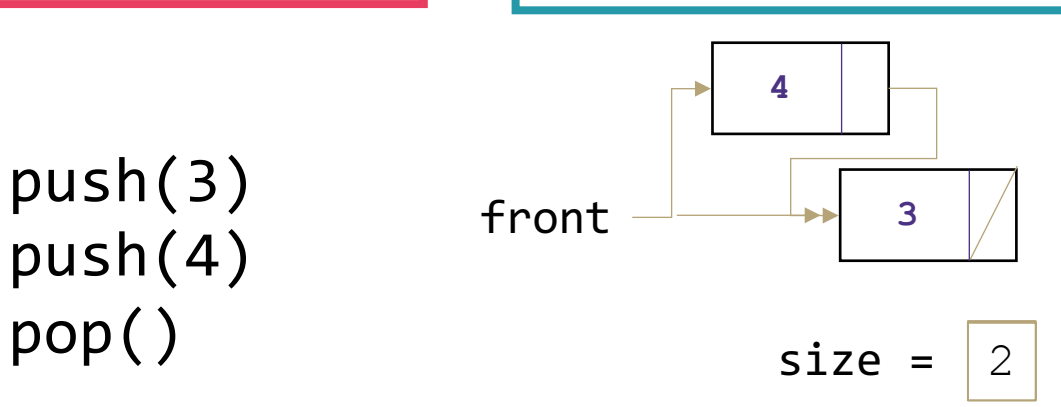

#### Big-Oh Analysis

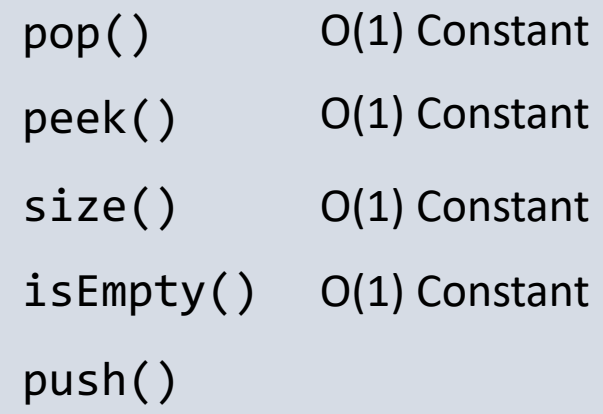

### **AD Poll Everywhere**

#### **pollev.com/uwcse373**

#### STACK ADT

#### State

Collection of ordered items Count of items

#### Behavior

push(index) add item to top pop() return & remove item at top peek() return item at top size() count of items isEmpty() is count 0?

push(3)

push(4)

 $pop()$  size =  $1$ 

#### LinkedStack<E>

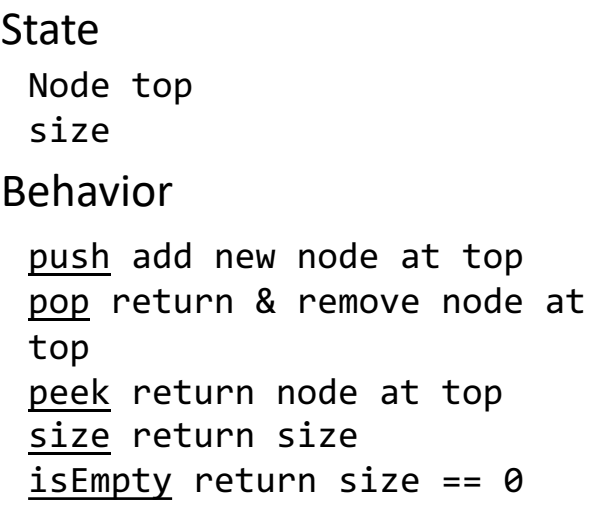

#### Big-Oh Analysis

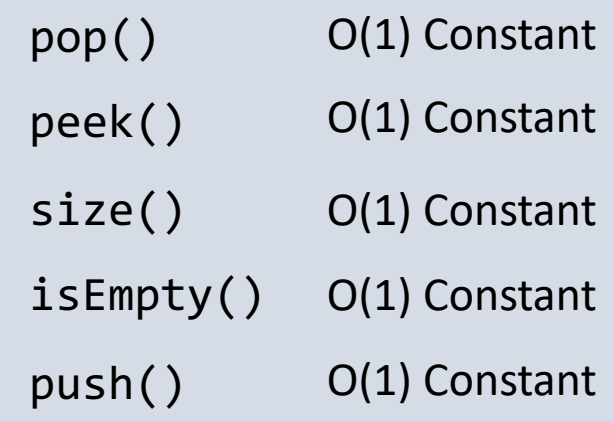

front **<sup>3</sup> What do you think the worst possible runtime of push() could be?**

### **Implementing a Stack with an Array**

#### STACK ADT

#### State

Collection of ordered items Count of items

#### Behavior

push(index) add item to top pop() return & remove item at top peek() return item at top size() count of items  $i$ sEmpty $()$  is count 0?

> push(3) push(4) pop() push(5)

#### ArrayStack<E> State data[] size Behavior push data[size] = value, if out of room grow data pop return data[size - 1], size  $-$ = 1 peek return data[size - 1] size return size isEmpty return size ==  $0$

### **0 1 2 3 3 45**  $size = |2$

#### Big-Oh Analysis

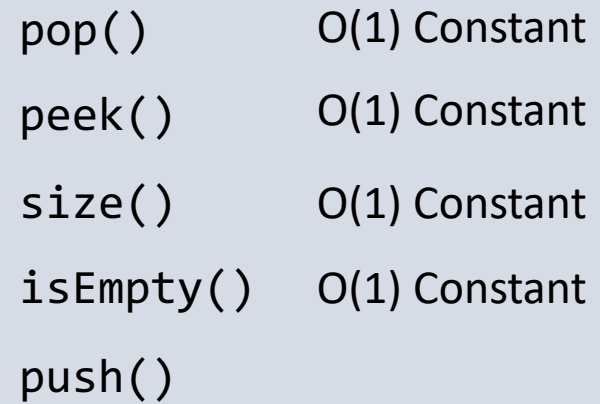

### **AD Poll Everywhere**

#### **pollev.com/uwcse373**

#### STACK ADT

#### State

Collection of ordered items Count of items

#### Behavior

push(index) add item to top pop() return & remove item at top peek() return item at top size() count of items  $i$ sEmpty $()$  is count 0?

> push(3) push(4) pop() push(5)

#### ArrayStack<E> State data[] size Behavior push data[size] = value, if out of room grow data pop return data[size - 1], size  $-$ = 1 peek return data[size - 1] size return size isEmpty return size ==  $0$

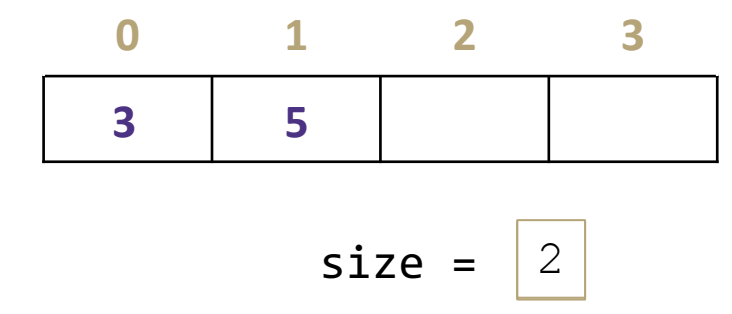

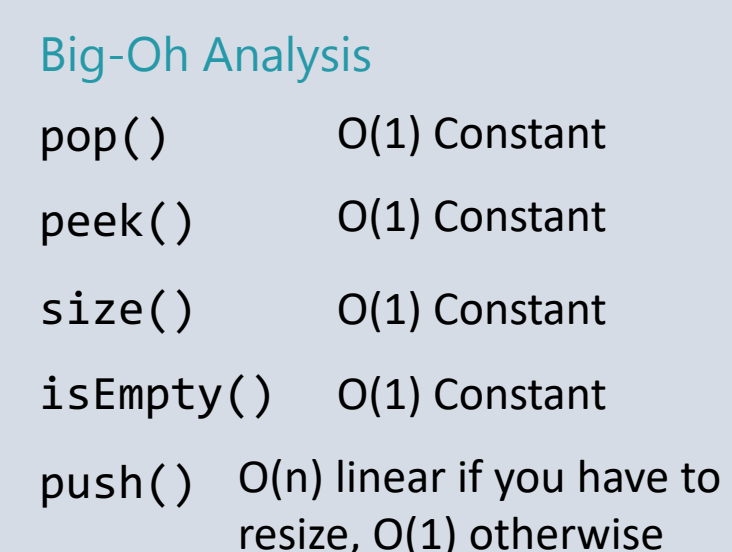

**What do you think the worst possible runtime of push() could be?**

### *Preview* **Why Not Decide on One?**

- Big-Oh analysis of push(): **O(n) linear** if you have to resize, **O(1) constant** otherwise
- Two insights to keep in mind:

1. Behavior is *completely* different in these two cases. Almost better not to try and analyze them both together.

2. Big-Oh is a *tool* to describe runtime. Having to decide just one or the other would make it a less useful tool – not a complete description.

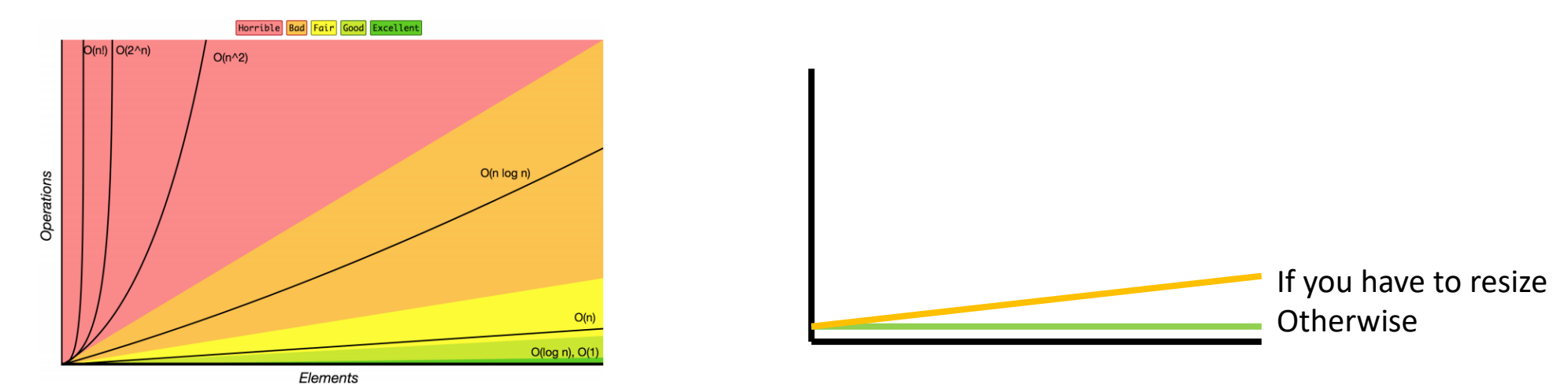

### **Lecture Outline**

- The Stack ADT
- **The Queue ADT**
- Design Decisions
- The Map ADT

### *143 Review* **The Queue ADT**

- **Queue**: an ADT representing an ordered sequence of elements whose elements can only be added from one end and removed from the other.
	- First-In, First-Out (FIFO)
	- Elements stored in order of insertion
		- We don't think of them as having indices
	- Clients can only add to the "end", and can only examine/remove at the "front"

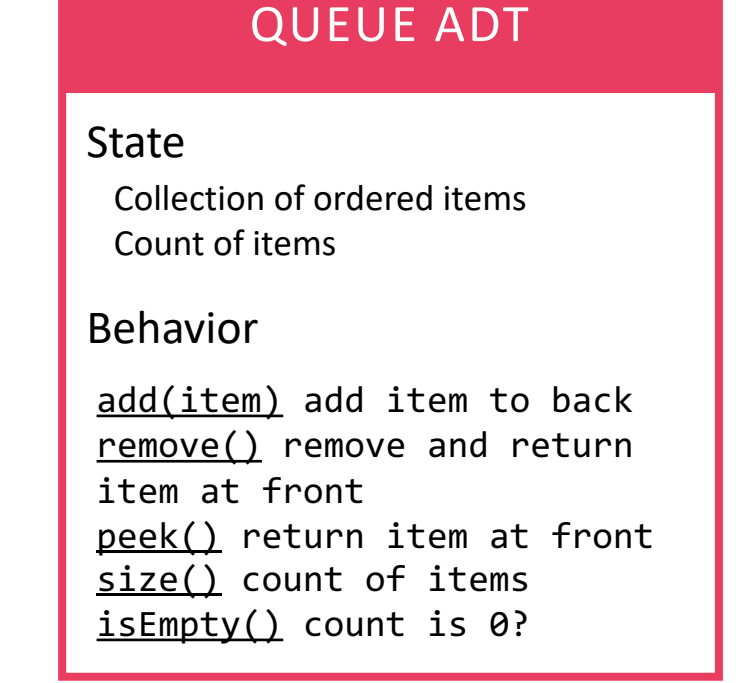

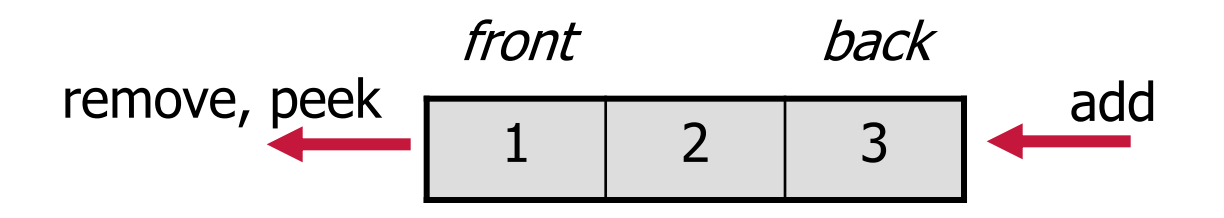

### **Implementing a Queue with Linked Nodes**

LinkedQueue<E>

#### QUEUE ADT

#### State

Collection of ordered items Count of items

#### Behavior

add(item) add item to back remove() remove and return item at front peek() return item at front size() count of items

> add(5) add(8) remove()

#### State Behavior add – add node to back remove – return and remove node at front peek – return node at front size – return size Node front Node back size

 $size = |2$ front  $\rightarrow$   $\rightarrow$   $\rightarrow$  8 back

#### Big-Oh Analysis

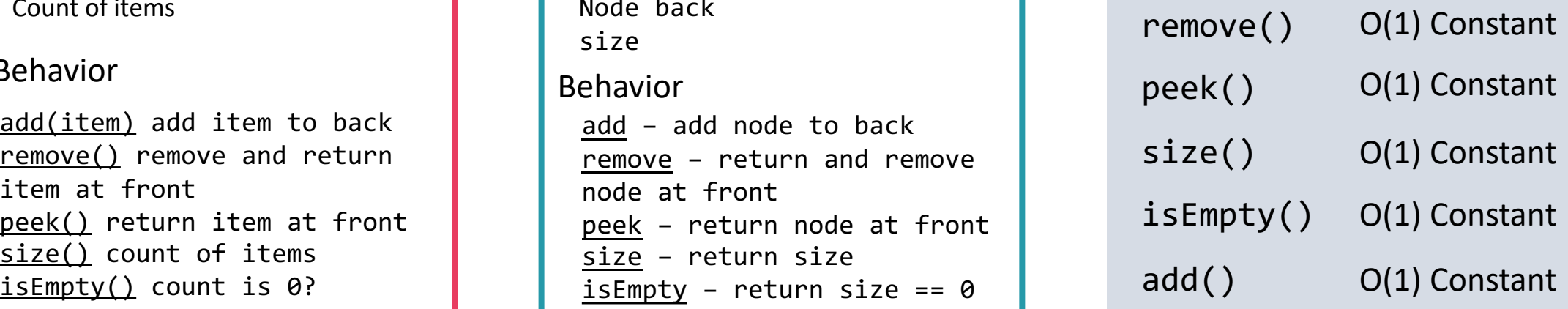

### **Implementing a Queue with an Array (v1)**

#### QUEUE ADT

#### State

Collection of ordered items Count of items

#### Behavior

add(item) add item to back remove() remove and return item at front peek() return item at front size() count of items isEmpty() count is 0?

#### ArrayQueueV1<E> State Behavior  $add - data[size] = value,$ if out of room grow remove – return/remove at 0, shift everything peek – return node at 0 size – return size  $isEmpty$  – return size ==  $0$ data[] size

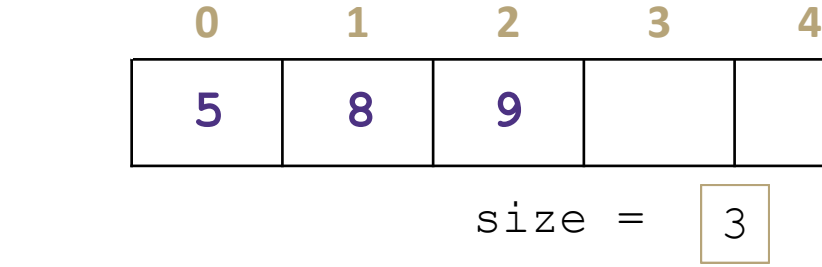

#### Big-Oh Analysis peek() size() O(1) Constant O(1) Constant

isEmpty() O(1) Constant

add()

remove()

add(5) add(8) add(9)

remove()

### **AD Poll Everywhere**

#### **pollev.com/uwcse373**

#### QUEUE ADT

#### State

Collection of ordered items Count of items

#### Behavior

add(item) add item to back remove() remove and return item at front peek() return item at front size() count of items isEmpty() count is 0?

#### ArrayQueueV1<E>

State Behavior  $add - data[size] = value,$ if out of room grow remove – return/remove at 0, shift everything peek – return node at 0 size – return size isEmpty - return size ==  $\theta$ data[] size

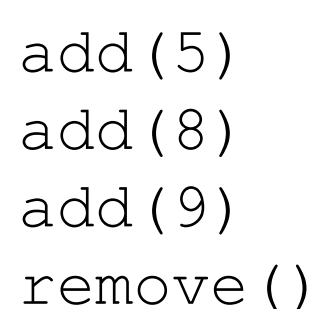

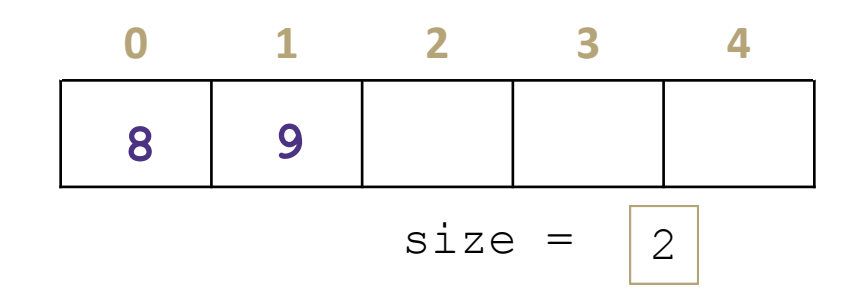

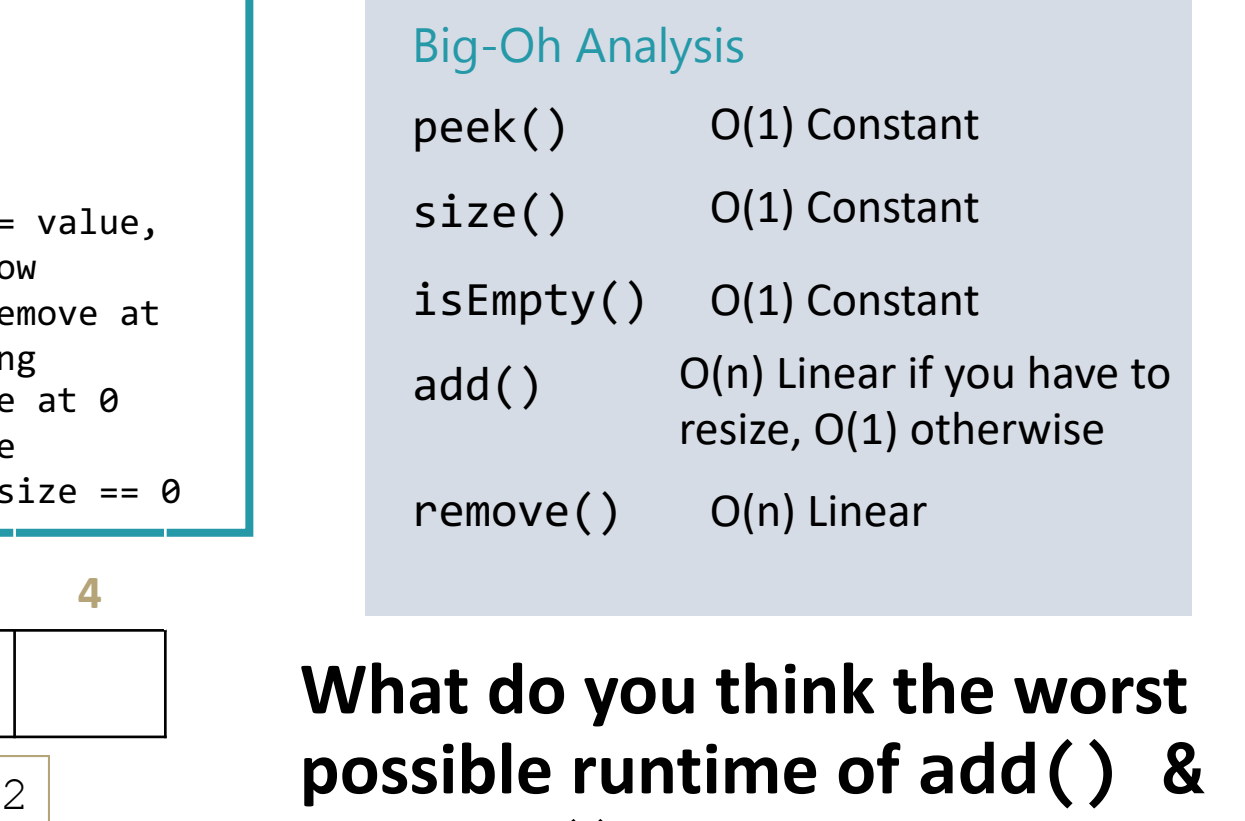

**What do you think the worst remove() could be?**

### **Consider Data Structure Invariants**

- **Invariant**: a property of a data structure that is always true between operations
	- true when finishing any operation, so it can be counted on to be true when starting an operation.

- ArrayQueueV1 is basically an ArrayList. What invariants does ArrayList have for its data array?
	- The i-th item in the list is stored in data[i]
		- Notice: serving this invariant is what slows down the operation. Could we choose a different invariant?

### **Implementing a Queue with an Array**

*Wrapping Around with "front" and "back" pointers*

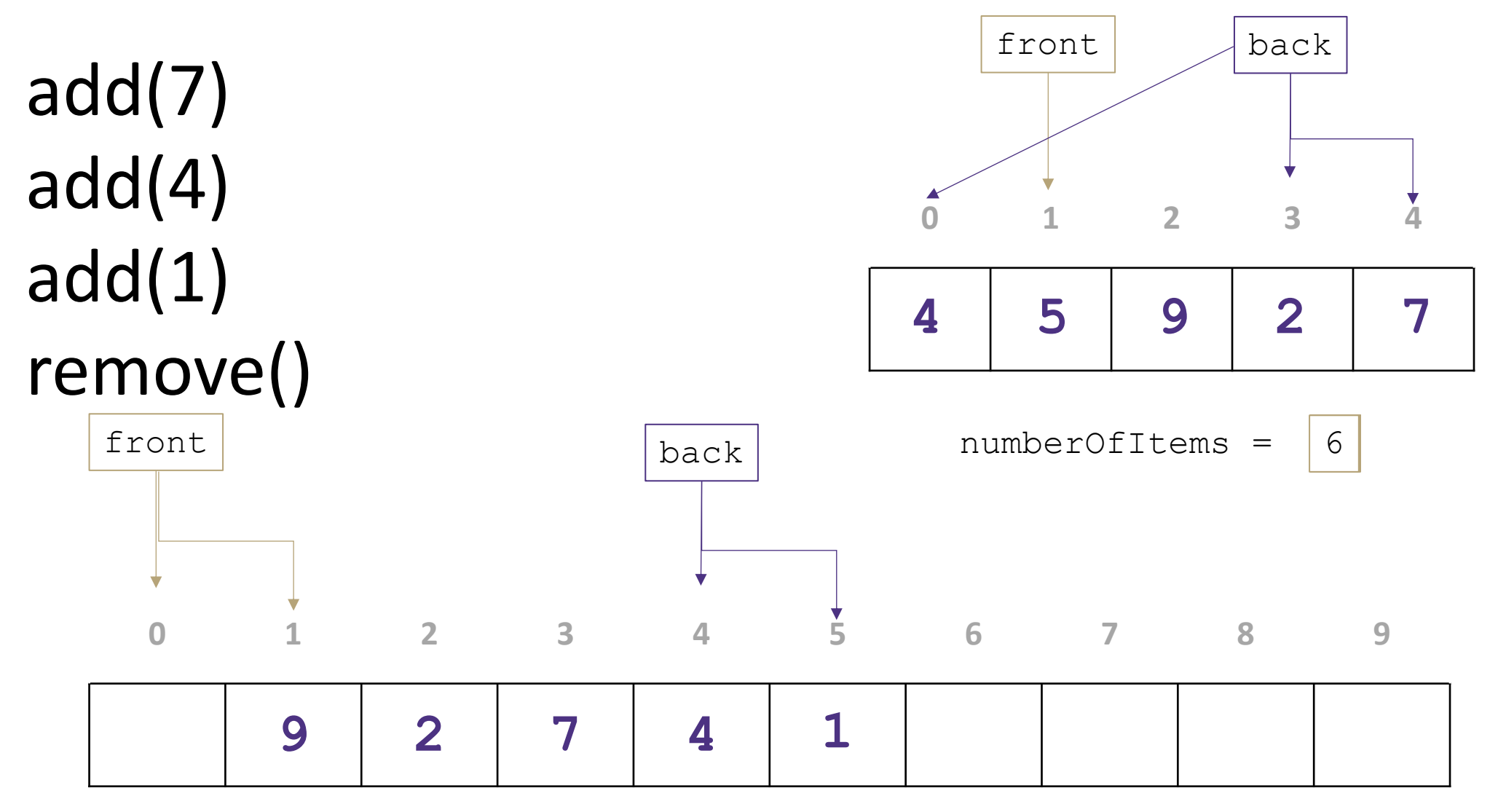

### **Implementing a Queue with an Array (v2)**

#### QUEUE ADT

#### State

Collection of ordered items Count of items

#### Behavior

add(item) add item to back remove() remove and return item at front peek() return item at front size() count of items isEmpty() count is 0?

#### ArrayQueueV2<E>

#### State

data[], front, size, back

#### Behavior

 $add - data[back] = value,$ back++, size++, if out of room grow remove - return data[front], size--, front++ peek - return data[front] size – return size  $isEmpty$  - return size ==  $0$ 

#### **CORRECTED AFTER LECTURE**

#### Big-Oh Analysis

![](_page_18_Picture_183.jpeg)

### **Lecture Outline**

- The Stack ADT
- The Queue ADT
- **Design Decisions**
- The Map ADT

### **ADTs & Data Structures**

• We've now seen that just like an ADT can be implemented by multiple data structures, a data structure can implement multiple ADTs

![](_page_20_Figure_5.jpeg)

- But the ADT decides how it can be used
	- An ArrayList used as a List should support get(), but when used as a Stack should not

### **AD Poll Everywhere**

**pollev.com/uwcse373**

### **Design Decisions: Stacks & Queues**

• **Situation:** You are writing a program to schedule jobs sent to a laser printer. The laser printer should process these jobs in the order in which the requests were received. There are busy and slow times for requests that have large differences in the volume of jobs sent. Which ADT and what implementation would you use to store the jobs sent to the printer? Why?

#### **ADT options:**

**Implementation options**:

- List
- Stack

- Linked Nodes

- Resizable Array

- Queue

## **AD Poll Everywhere**

**pollev.com/uwcse373**

### **Design Decisions: Stacks & Queues**

• **Situation:** You are writing a program to schedule jobs sent to a laser printer. The laser printer should process these jobs in the order in which the requests were received. There are busy and slow times for requests that have large differences in the volume of jobs sent. Which ADT and what implementation would you use to store the jobs sent to the printer? Why?

#### **ADT options:**

**Implementation options**:

Resizable Array

- Linked Nodes

- List
- **Stack**
- Queue

 $\blacksquare$  Which ADT and what implementation would you use to store the jobs  $\blacksquare$ 

sent to the printer? Why?

**Top** 

### **Lecture Outline**

- The Stack ADT
- The Queue ADT
- Design Decisions
- **The Map ADT**

### *143 Review* **The Map ADT**

- **Map**: an ADT representing a set of distinct keys and a collection of values, where each key is associated with one value.
	- Also known as a **dictionary**
	- If a key is already associated with something, calling put(key, value) replaces the old value
- A programmer's best friend  $\odot$ 
	- It's hard to work on a big project without needing one sooner or later
	- CSE 143 introduced:
		- Map<String, Integer> map1 = new **HashMap**<>();
		- Map<String, String> map2 = new **TreeMap**<>();

#### MAP ADT

#### State

Set of keys, Collection of values Count of keys

#### Behavior

put(key, value) add value to collection, associated with key get(key) return value associated with key containsKey(key) return if key is associated remove(key) remove key and associated value size() return count

### **Abstract Representations of Maps**

• Plenty of different ways you might think about the Map ADT:

![](_page_25_Figure_5.jpeg)

![](_page_25_Figure_6.jpeg)

- Be careful: remember these are still abstract! No assumption of how duplicates are actually stored
	- Doesn't matter: implementation must match behavior of Map ADT, regardless of how it stores

### **Implementing a Map with an Array**

#### MAP ADT

#### State

Set of keys, Collection of values Count of keys

#### Behavior

put(key, value) add value to collection, associated with key get(key) return value associated with key containsKey(key) return if key is associated remove(key) remove key and associated value size() return count

#### ArrayMap<K, V>

#### **State**

Pair<K, V>[] data

#### Behavior

put find key, overwrite value if there. Otherwise create new pair, add to next available spot, grow array if necessary get scan all pairs looking for given key, return associated item if found containsKey scan all pairs, return if key is found

remove scan all pairs, replace pair to be removed with last pair in collection size return count of items in dictionary

![](_page_26_Picture_252.jpeg)

![](_page_26_Picture_253.jpeg)

Big-Oh Analysis – (if key is the last one looked at / not in the dictionary)

![](_page_26_Picture_254.jpeg)

 $size()$   $O(1)$  constant

### **Implementing a Map with Linked Nodes**

![](_page_27_Picture_231.jpeg)

State

key

Count of keys

is associated

remove(key) remove associated value

Behavior

### **Consider: what if we delete size?**

![](_page_28_Picture_233.jpeg)

### **Takeaways**

- We've seen how different implementations can make a huge runtime difference on the same ADT
	- E.g. implementing Queue with a resizable array
- These ADTs & data structures may be review for you
	- Either way, the skills of determining & comparing these runtimes are the real goals!  $\odot$
- Starting to see that analyzing runtimes isn't as simple as 143 made it seem
	- E.g. one operation *can* have multiple Big-Oh complexity classes
- Hard to go further without a more thorough understanding of this Big-Oh tool
	- Next up: Algorithmic Analysis (Monday)!